# 警察における犯罪被害者支援について

警察は、被害の届出、被疑者の検挙、被害の回復・軽減、再発防止などを通じ、犯罪 被害者と最も密接に関わり、犯罪被害者を保護する役割を担う機関であることから、犯 罪被害者の視点に立った各種施策の推進に努めている。

## 主な支援内容

① 捜査等の過程における情報提供

精神的被害の回復への支援

3 経済的負担の軽減に資する支援

4 安全の確保、性犯罪被害者への支援等

関係機関・団体などとの連携  $\mathcal{L}$ 

### ① 捜査等の過程における情報提供

### 「被害者の手引」の作成・配布

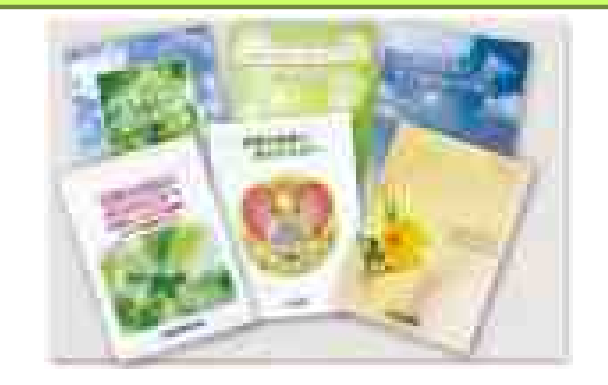

刑事手続の概要、捜査へのご協力のお願い、犯罪被害者の方が 利用できる制度、各種相談機関・窓口等についてわかりやすく説明 したパンフレット「被害者の手引」を作成し、捜査員等が被害者の方 から事情聴取を行った際などに内容を説明の上、配布している。

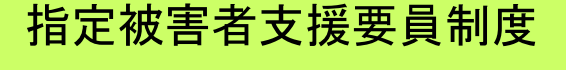

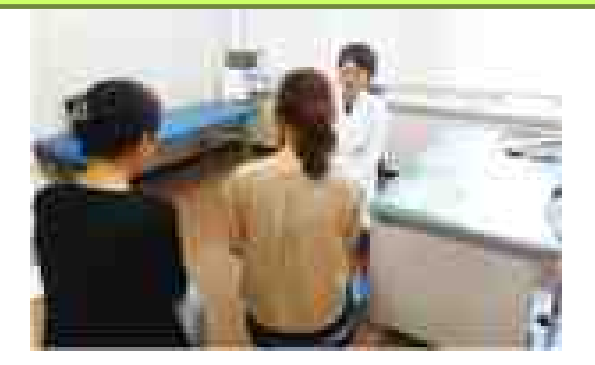

殺人、性犯罪等の身体犯や交通死亡事故等の、事案発生直後か ら支援活動が必要となる犯罪被害者やそのご遺族の方に、あらかじ め指定された警察職員が、病院への付き添い、刑事手続等の説明、 民間支援団体の紹介等の各種支援活動を行っている。

#### 捜査等の過程における情報提供  $\bigcap$

## 被害者連絡制度

警察からの連絡を希望する方(身体犯や重大な交通事故事件の 犯罪被害者又はそのご遺族)に対し、被疑者検挙までの捜査状況、 被疑者の検挙状況、逮捕被疑者の処分状況について、事件を担当 する捜査員が連絡を行っている。

# ② 精神的被害の回復への支援

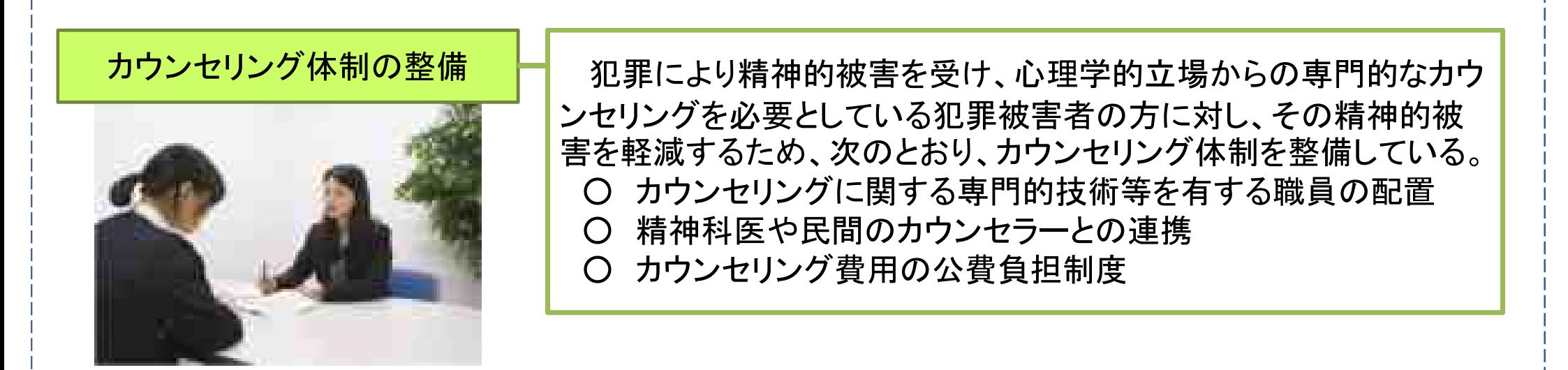

### $\circled{3}$ 経済的負担の軽減に資する支援

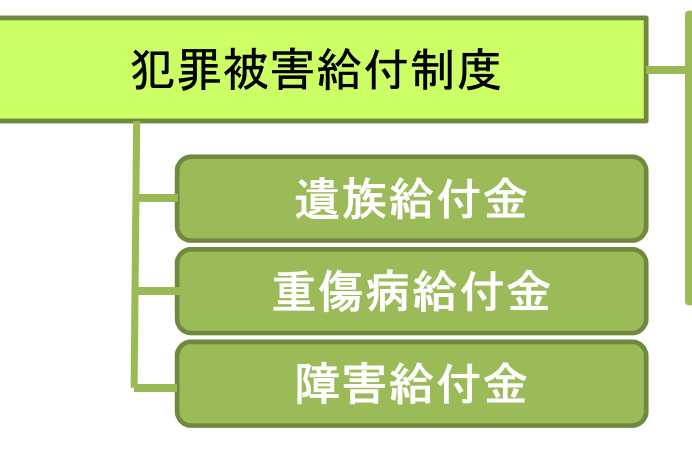

犯罪行為により亡くなられた犯罪被害者の方のご遺族や、重傷病 を負い、又は身体に障害が残った犯罪被害者の方に対して、犯罪被 害等を早期に軽減するとともに、再び平穏な生活を営むことを支援 するため、国が犯罪被害者等給付金を支給するもの。

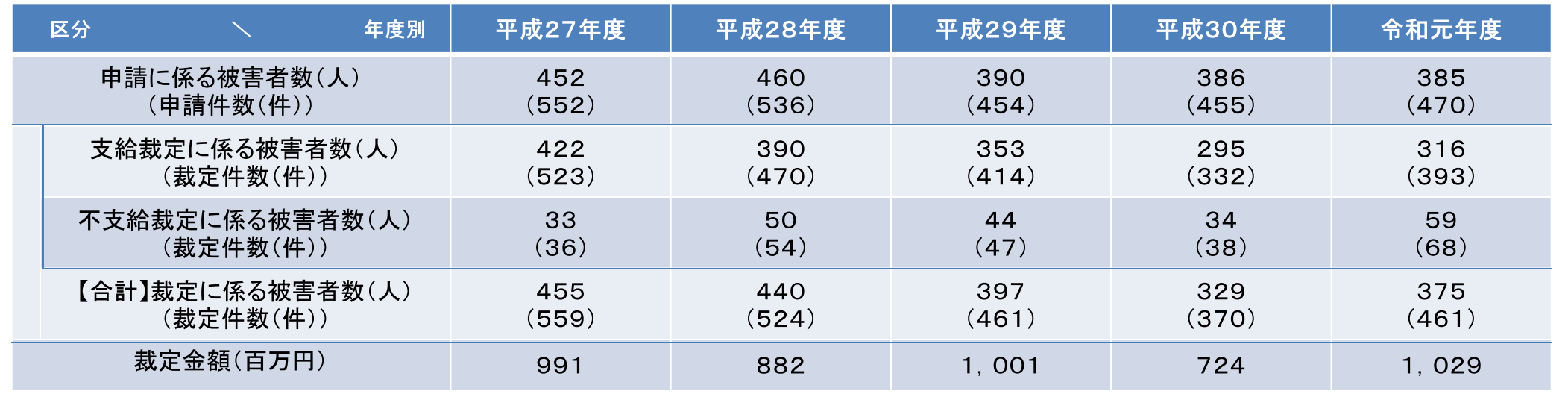

# ③ 経済的負担の軽減に資する支援

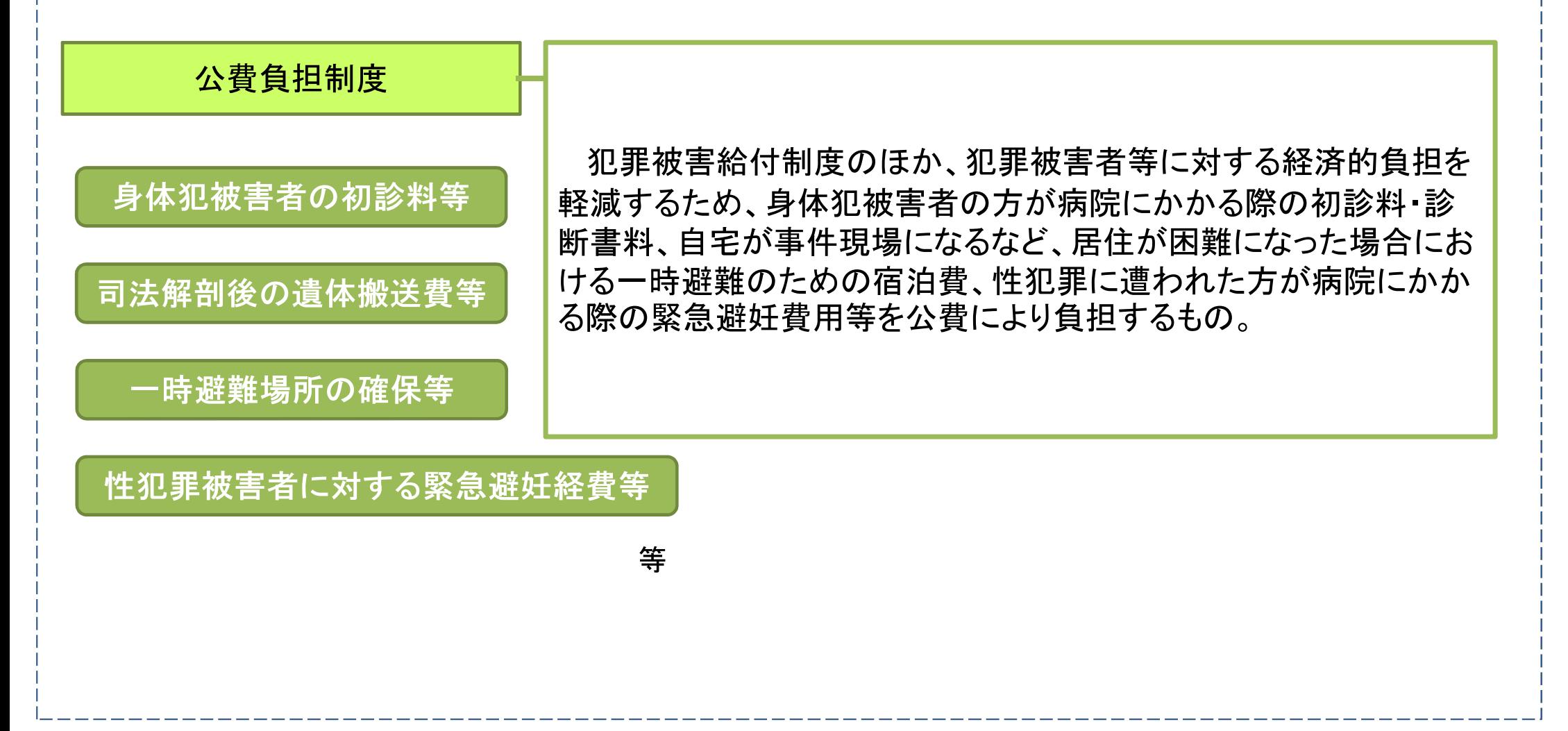

# 安全の確保、性犯罪被害者への支援等

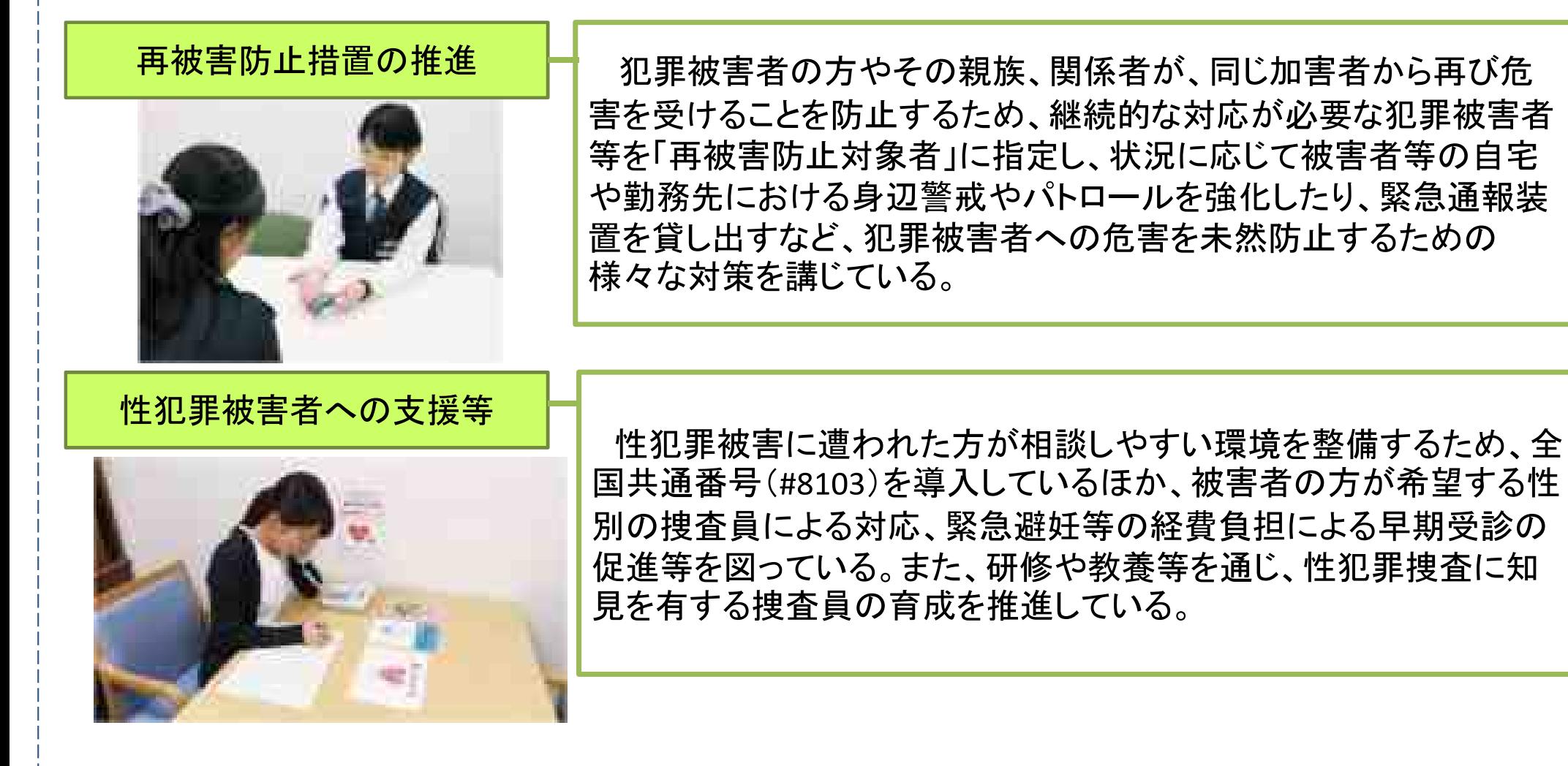

### $\circledS$ 関係機関・団体などとの連携

### 犯罪被害者等早期援助団体との連携

犯罪被害者等早期援助団体 犯罪被害等を早期に軽減するとともに、犯罪被害者等が再び平穏な生活を営むこと ができるように支援することを目的として設置され、犯罪被害者支援に関する事業を適正かつ確実に行うことができる と認められる営利を目的としない法人(都道府県公安委員会が指定)

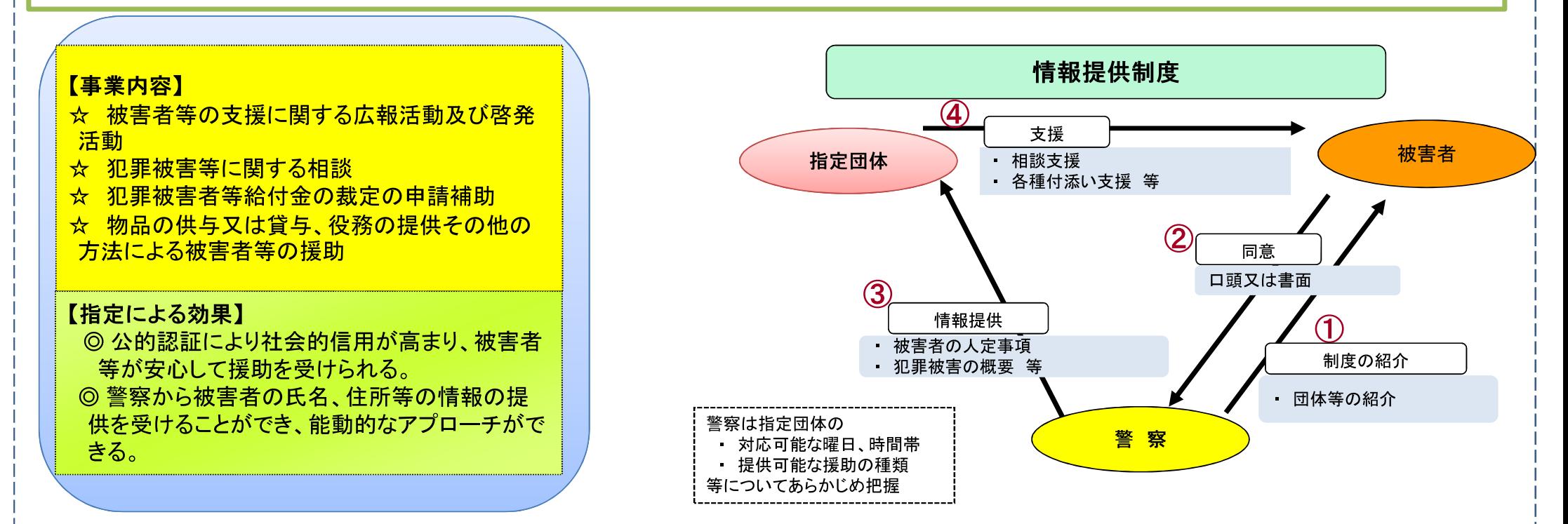

### 関係機関・団体などとの連携  $\circledS$

### 警察と関係機関・団体などとのネットワークの構築

犯罪被害者の方のニーズは、生活上の支援をはじめ、医療、公判に関することなど極めて多岐にわたる ことから、全都道府県に関係機関・団体、県などで構成する「被害者支援連絡協議会」が設置されている。 この連絡協議会の下、各機関・団体等が連携・協力し、犯罪被害者のニーズに対応した支援活動を推進し ている。

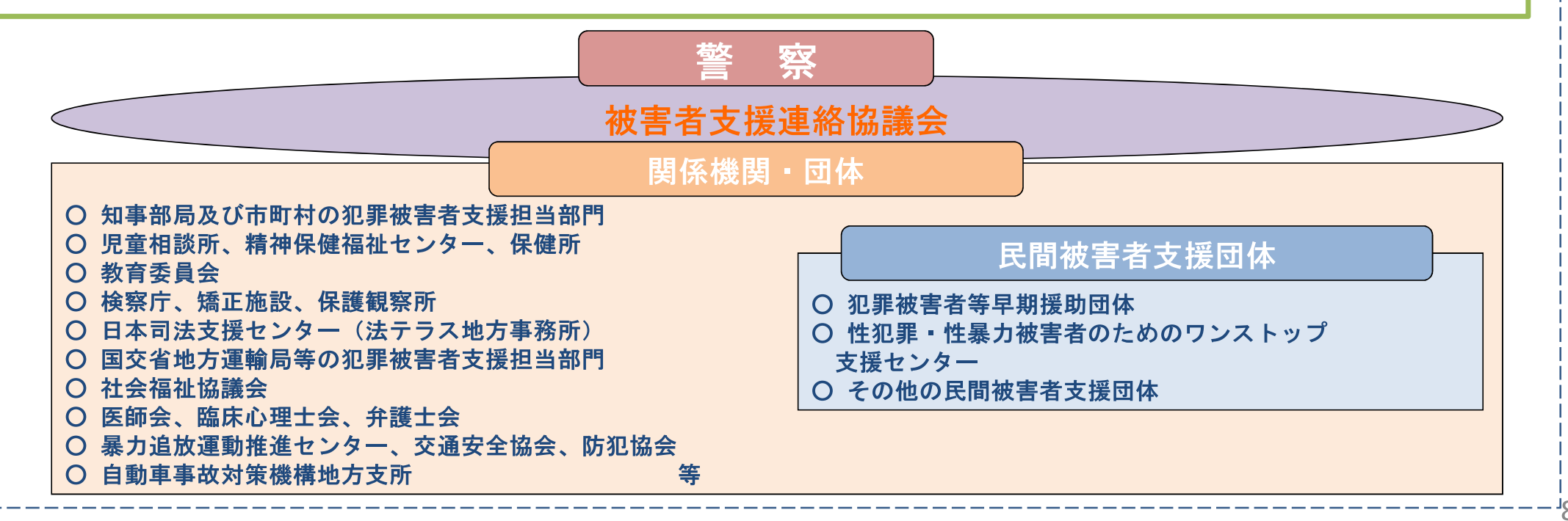